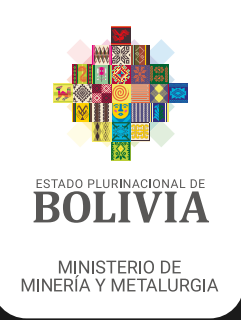

# FORMULARIO M-02 DE COMPRA Y VENTA DE MINERALES

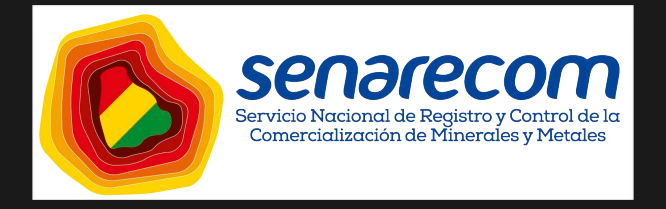

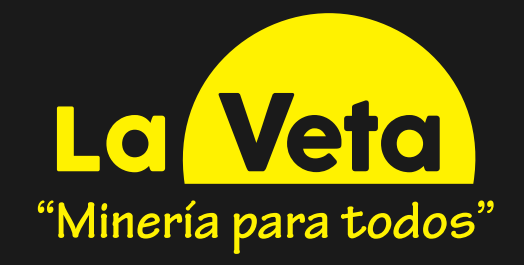

Cartilla N° 15 - Mayo 2021

#### MINISTERIO DE MINERÍA Y **METALURGIA**

Ing. Ramiro Villavicencio Niño de Guzmán Ministro

SERVICIO NACIONAL DE REGISTRO Y CONTROL DE LA COMERCIALIZACIÓN DE MINERALES Y METALES

Sr. Mauricio Mamani Coro Director Ejecutivo

UNIDAD DE COMUNICACIÓN

La Veta - Minería para todos Cartilla N° 15 - Mayo 2021

digital.mineria.gob.bo/veta

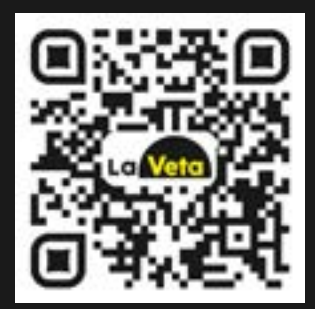

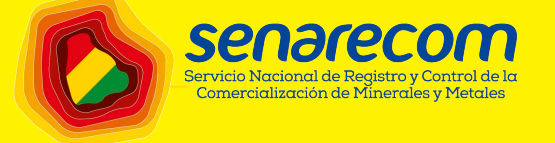

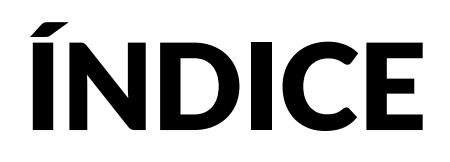

La Veta *"Minería para todos"* Cartilla N°15 - Mayo 2021

- 01 ¿Qué es el Formulario M-02?
- 02 Pasos para el llenado del Formulario M-02
- 03 Formularios Senarecom

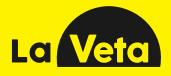

Ministerio de Minería y Metalurgia SENARECOM La Veta - Minería para todos digital.mineria.gob.bo/veta Cartilla  $\mathrm{N}^{\mathrm{o}}$ 15 Mayo 2021

### SERVICIO NACIONAL DE REGISTRO Y CONTROL DE LA COMERCIALIZACIÓN DE MINERALES Y METALES

## **01** ¿Qué es el Formulario M-02?

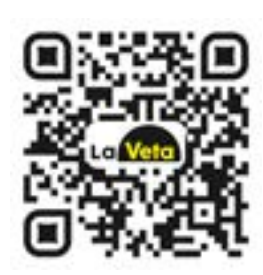

Escanea en tu dispositivo móvil o revisa este tema en digital.mineria.gob.bo/veta

**El Formulario M-02 de Compra y Venta de Minerales**, es un documento que se constituye en una declaración jurada por parte del comprador para realizar transacciones de minerales y metales en el mercado interno, el mismo es extendido y controlado por el SENARECOM.

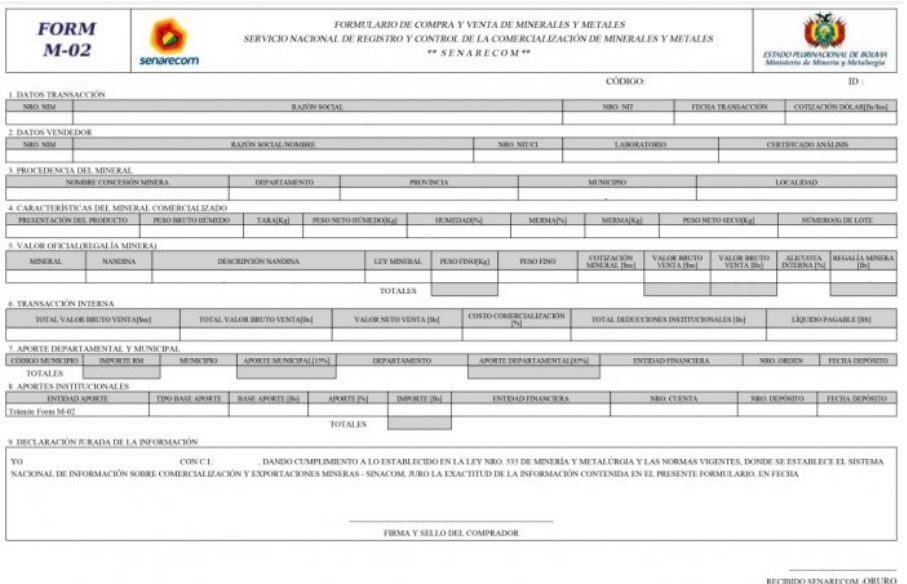

*Formulario M-02*

COMPRADOR

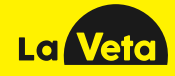

### **02** Pasos para llenado Formulario M-02

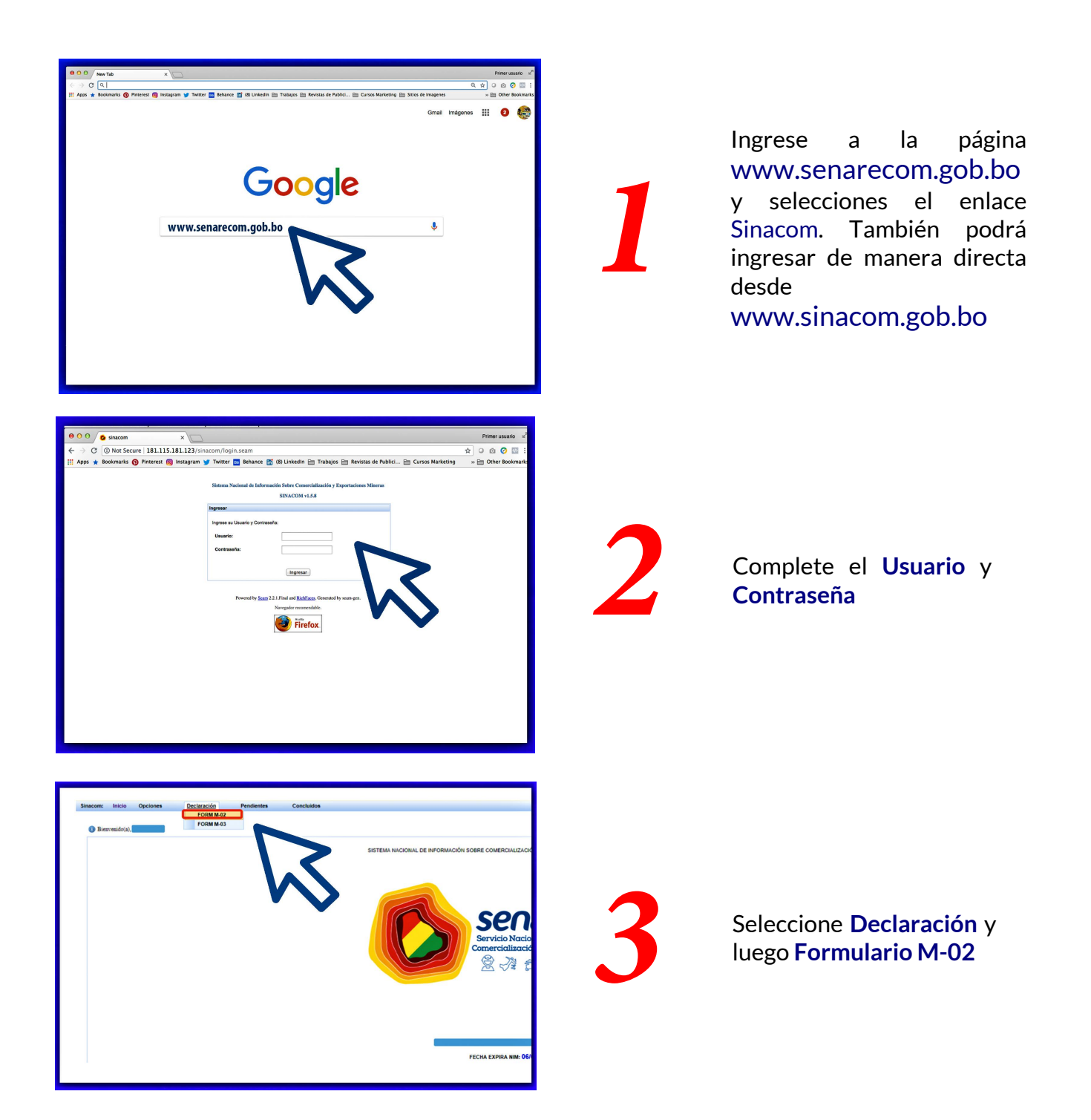

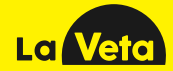

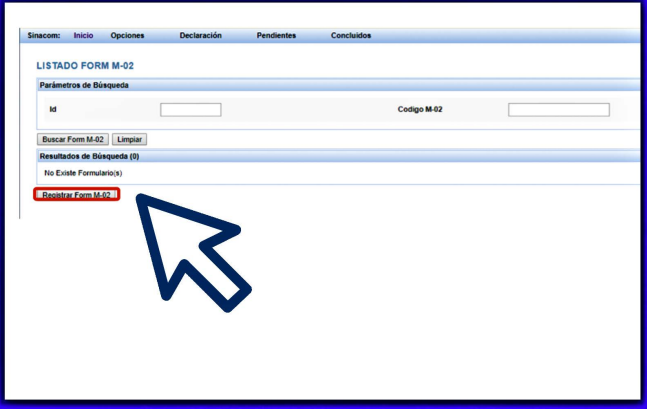

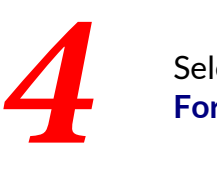

### Seleccione **Registrar Formulario M-022**

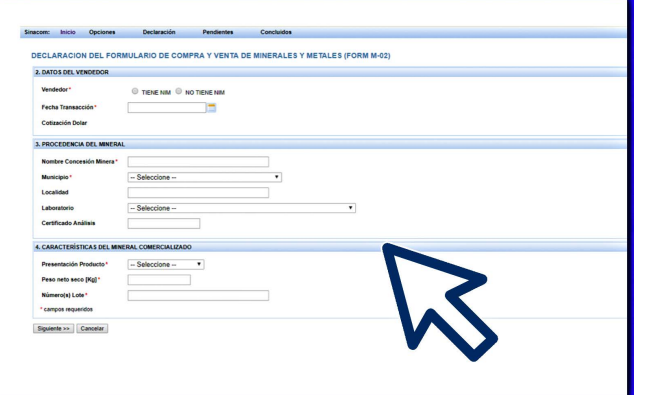

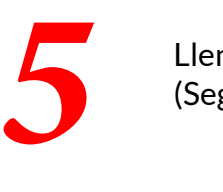

*6*

Llene los datos solicitados (Según corresponda)

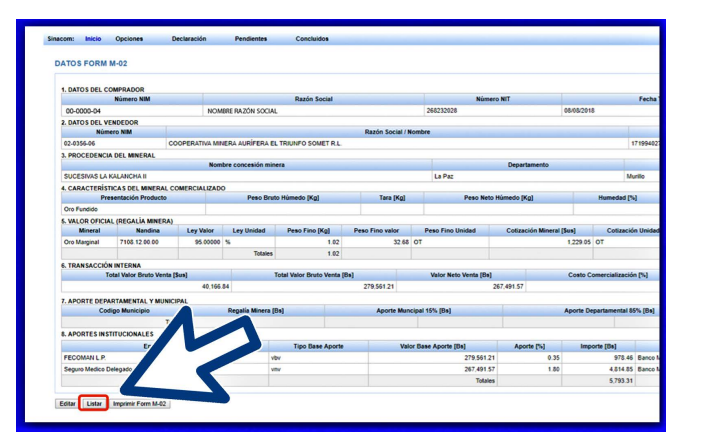

Concluido el llenado seleccione **Guardar** y **Finalizar** para generar el ID del formulario y luego presione **Listar**

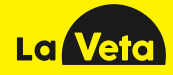

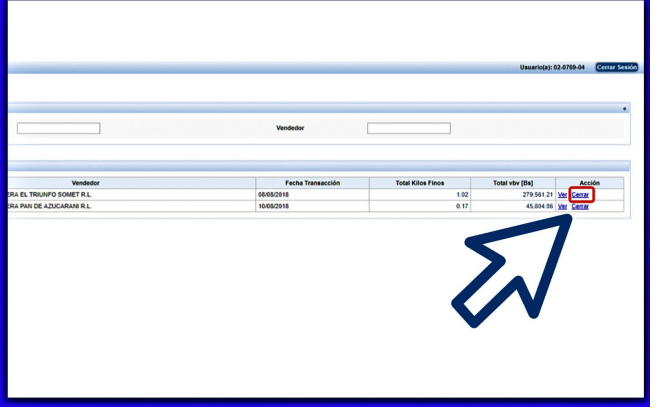

Previa verificación de la información declarada, seleccione la opción **Cerrar** para envío del registro en línea para verificado y validado

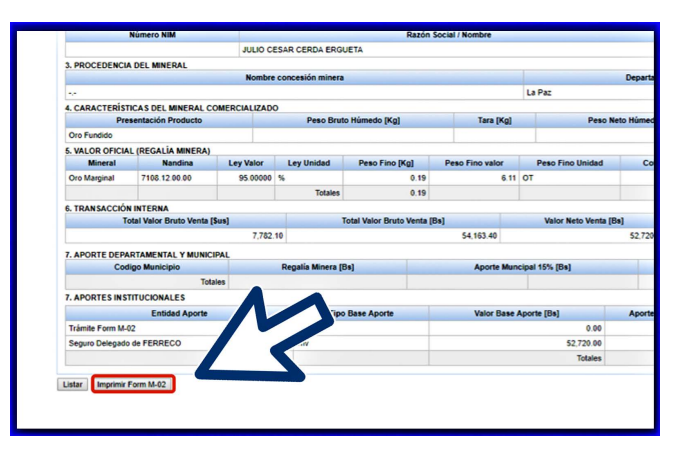

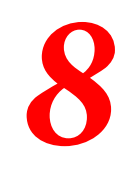

*7*

Para generar e imprimir las copias del Formulario M-02 seleccione la opción **Pendientes** y luego **ID** correspondientemente

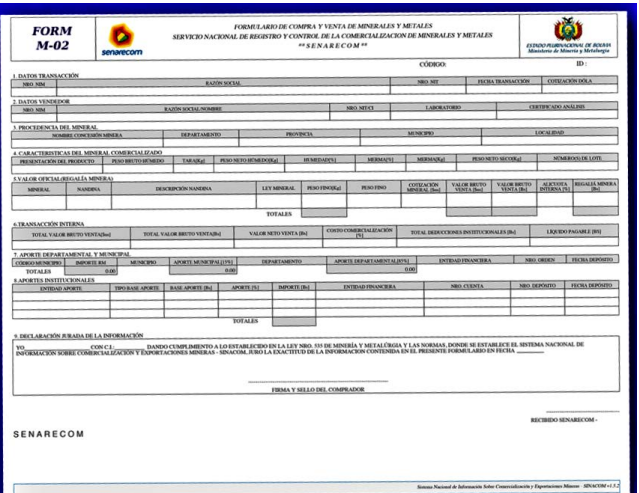

*9*

**Sellar** y **firmar** los formularios impresos y adjuntar la documentación de respaldo, para su presentación al Senarecom

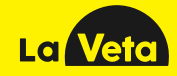

### **03** Formularios Senarecom

### **FORMULARIOS SENARECOM**

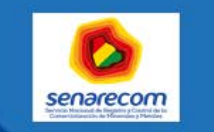

#### **FORMULARIO DE REGISTRO Y ACTUALIZACIÓN AL SENARECOM** (FORM M-01)

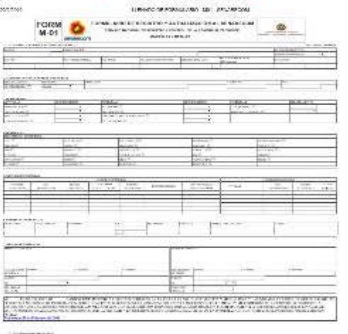

#### **FORMULARIO DE COMPRA Y VENTA DE MINERALES Y METALES** (FORM M-02)

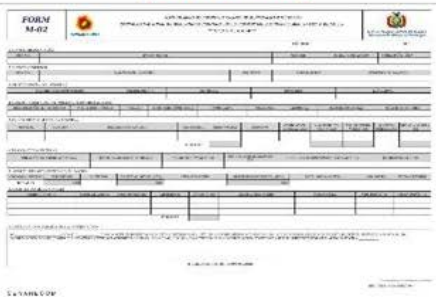

#### FORMULARIO ÚNICO DE EXPORTACIÓN DE MINERALES Y METALES (FORM M-03)

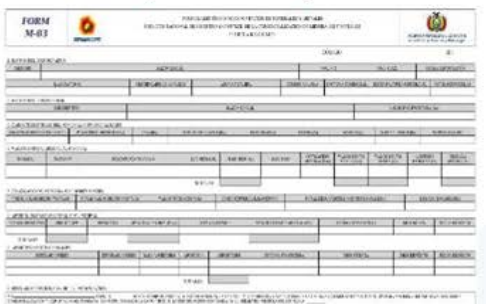

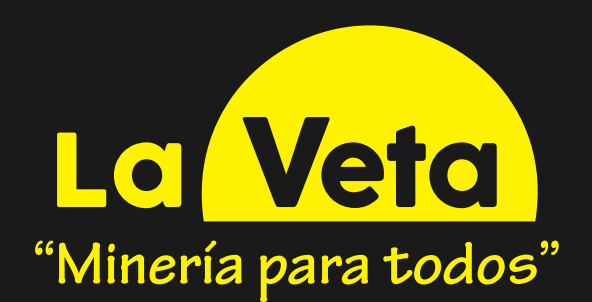

Cartilla N° 15 - Mayo 2021

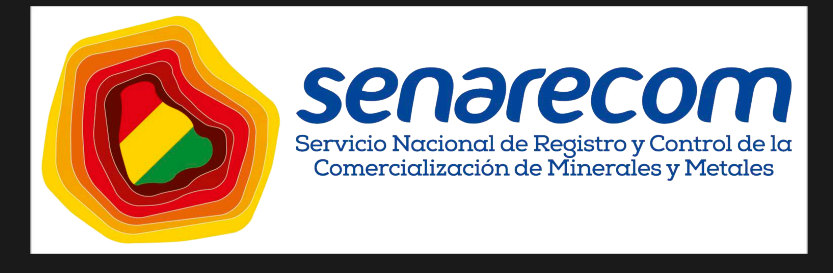

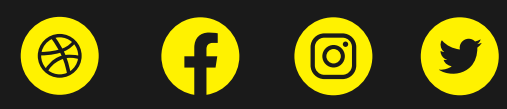